# Helpful Reports

Review agency data using Clarity reports

SANTA CLARA COUNTY REPORTS ORIENTATION

# **REPORTS ORIENTATION** GOALS

## Today we will cover...

- Where to find reports and data in HMIS
- Which reports to use to review programs
- Which reports to use to support staff
- Additional questions you have

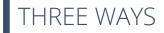

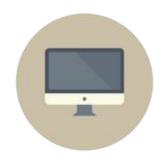

- 1. Access data for a single agency or program
- 2. Access data for multiple agencies at once
- 3. Access any data for any agency you have access to

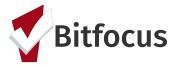

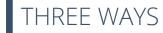

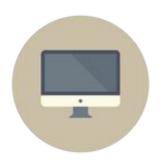

## 1. Access data for a single agency or program

- Log in
- Switch to another agency using Additional Agency Access
- Go to Report Library
- Run any canned report EXCEPT Administrator reports

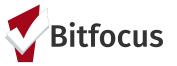

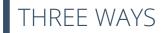

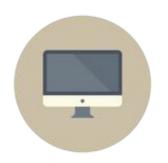

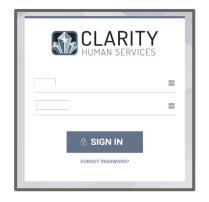

Log in

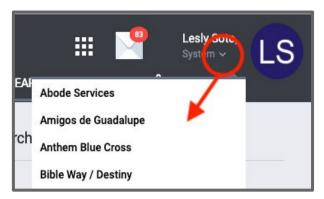

Switch to another agency using Additional Agency Access

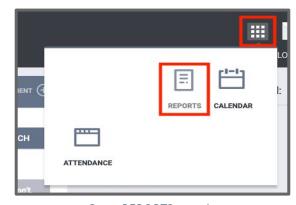

Go to REPORTS; use the launch pad, then select reports

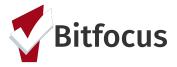

THREE WAYS

From the Report Library select the report type to run

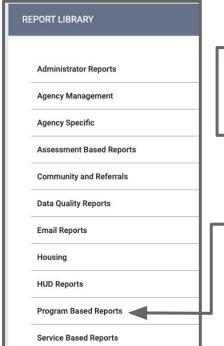

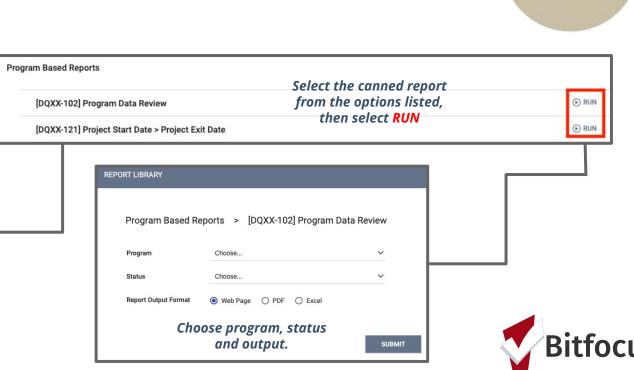

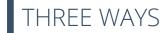

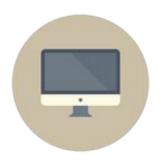

## 2. Access data for multiple agencies at once

- Log in
- Go to Report Library
- Run any canned report in Administrator reports

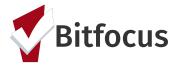

# THREE WAYS

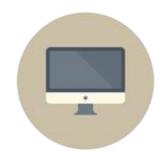

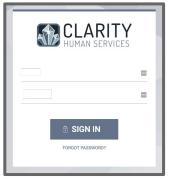

Log in

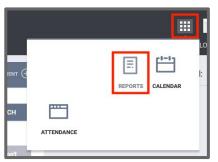

Go to REPORTS; use the launch pad, then select reports

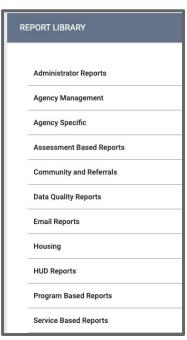

From the Report Library select Administrator Reports

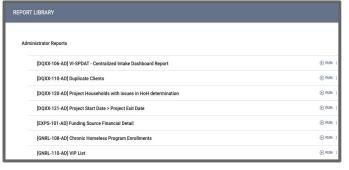

Run any canned report in the Administrator reports to get data for multiple Agencies

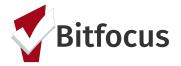

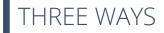

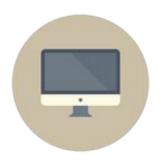

# 3. Access any data for any agency you have access to

- Log in
- Go to Data Analysis
- You need to do the work (but we offer training)
- You may have preset queries from the System Administration team

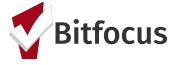

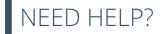

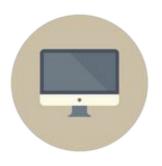

## Need more help?

- Guides to reports are available at <u>get.clarityhs.help</u> (search for report name)
- Data Analysis training is available under "Schedule a Training" on the <u>Santa Clara County webpage</u>
- Don't forget the Helpdesk! <u>sccsupport@bitfocus.com</u> or (408) 596-5866 x 2

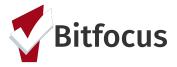

# LET'S TALK REPORTS: PROGRAM REVIEW

# PROGRAM REVIEW

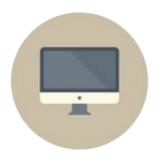

## Who's enrolled in the program

- [GNRL-106] Program Roster (Program Based Reports)
  - Who's enrolled in the program and for how long
  - Can be run for active or exited clients

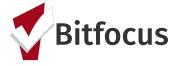

# PROGRAM REVIEW

- 1. Go to the **Report Library**
- 2. Select **[GNRL-106] Program Roster** and choose *run*
- 3. Select the desired filters
  - a. Program(s)
  - b. Status
    - Active within Report Date Range: (the client's project stay is active at least one day within the report date range)
    - ii. **Enrolled within Report Date Range:** (the client's project start date is within the selected report date range)
    - Exited within Report Date Range: (the client's exit date is within the selected report date range)
  - c. Report Data Range
  - d. Report Output Format
    - i. **Web Page** will allow you to drill down and reroute you to the clients in question
    - ii. **PDF**; this will return the report in a PDF, but will not permit any drill downs
    - iii. **Excel** will return the report on an Excel spreadsheet/workbook; familiarity with excel is a plus-you can then do additional filters and analysis if needed
- 4. **SUBMIT** report to run it

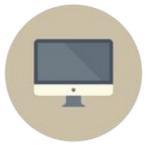

| Program(s)           | Choose                                           |    |
|----------------------|--------------------------------------------------|----|
|                      | All                                              |    |
|                      | Demo Standard CoC Program (PSH) PSH TEST Program |    |
|                      | F3H 1E31 Flogram                                 |    |
| Status               | Choose                                           | ~  |
| Report Date Range    |                                                  | 25 |
| Report Output Format | Web Page                                         |    |

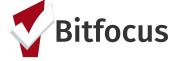

## **Program Roster Report**

#### **Puget Sound Homeless Response Network**

Status: All

| Client                | Unique<br>Identifier | Birth Date | Age<br>At Entry | Current<br>Age | Enroll Date | Exit Date  | LOS | Assess-<br>ments | Services | Assigned Staff |
|-----------------------|----------------------|------------|-----------------|----------------|-------------|------------|-----|------------------|----------|----------------|
| Main Street Emergency | Shelter              |            |                 |                |             |            |     |                  |          |                |
| Marshall, Brandi      | 484F4E66B            | 01/01/1980 | 37              | 37             | 06/01/2017  | -          | 49  | 0                | 1        | S. Dougherty   |
| Grant, Tami           | B29085238            | 04/05/1999 | 18              | 18             | 06/01/2017  | -          | 49  | 0                | 1        | S. Dougherty   |
| Wright, Brittany      | BE1D264EF            | 09/08/1988 | 28              | 28             | 06/01/2017  | 06/15/2017 | 15  | 0                | 1        | S. Dougherty   |
| Payne, Mercedes       | DA714AAB8            | 07/07/1977 | 39              | 40             | 06/01/2017  | -          | 49  | 0                | 1        | S. Dougherty   |
| Medina, Jason         | CD4D58FE0            | 09/12/1972 | 44              | 44             | 06/01/2017  | -          | 49  | 0                | 1        | S. Dougherty   |
| Coleman, Sean         | 196A817AD            | 10/10/1970 | 46              | 46             | 06/01/2017  | -          | 49  | 0                | 1        | S. Dougherty   |
| Boone, Frank          | B20B0D977            | 12/09/1956 | 60              | 60             | 06/01/2017  | -          | 49  | 0                | 1        | S. Dougherty   |
| Carlson, Sally        | A460A6B2B            | 03/18/1967 | 50              | 50             | 06/01/2017  | -          | 49  | 0                | 1        | S. Dougherty   |
| Janet, Jackson        | 0C69099CB            | 08/20/1959 | 57              | 57             | 07/01/2017  | -          | 19  | 0                | 0        | S. Holmes      |
| Pop, Baby             | D4E535A25            | 09/01/2010 | 6               | 6              | 07/01/2017  | -          | 19  | 0                | 0        | S. Holmes      |
| Pop, Iggy             | 17CE6C4D2            | 09/09/1950 | 66              | 66             | 07/18/2017  | -          | 2   | 0                | 1        | S. Holmes      |

Total: 11

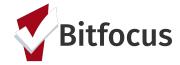

# PROGRAM REVIEW

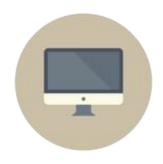

## Who's enrolled in the program

- [GNRL-106] Program Roster
- [GNRL-220] Program Details Report (Program Based Reports)
  - All client data at entry, annual assessment or exit
  - Useful for looking for outlying values

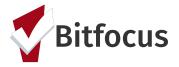

# PROGRAM REVIEW

- 1. Go to the **Report Library**
- 2. Select [GNRL-220] Program Detail Reports [2019] and choose *run*
- Select the desired filters
  - a. Project Type(s)
  - b. Program Status
    - i. **All Programs**-includes active and inactive programs
    - Active Programs-includes only those programs that are currently active
    - iii. Inactive Programs-includes those programs that have been made inactive, or whose program end date has passed
  - c. Programs(s)
  - d. Screen Type
  - e. Enrollments (Active or New)
  - f. Report Date Range
  - g. Report Output Format
    - Zip XLSX will return the report on an Excel spreadsheet/workbook; familiarity with excel is a plus-you can then do additional filters and analysis if needed
- 4. **SUBMIT** report to run it

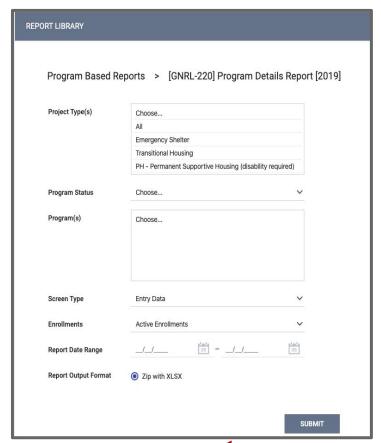

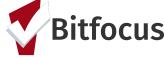

|    | [GNRL-220]<br>File Edit Vie |                      |                         |        |                    | p All chang   | ges saved in Dri       | /e                  |                |                     |                                                              |                               |                        |                         |                                |                              |                                                          |                                             |                |                      |           | Commer                                  |                 |                               |                                           |               |                    |                         |
|----|-----------------------------|----------------------|-------------------------|--------|--------------------|---------------|------------------------|---------------------|----------------|---------------------|--------------------------------------------------------------|-------------------------------|------------------------|-------------------------|--------------------------------|------------------------------|----------------------------------------------------------|---------------------------------------------|----------------|----------------------|-----------|-----------------------------------------|-----------------|-------------------------------|-------------------------------------------|---------------|--------------------|-------------------------|
| £  | ⊕ r → 7                     | \$ % .0 <sub>e</sub> | .00 123 - A             | rial   | - 10               | + В <i>I</i>  | 5 <u>A</u> -           | <b>&gt;</b> , - ⊞ - |                | ≣ - ‡ -  ⊐          | · Þ · 😊 🖬 🗓                                                  | <u>μ</u> Α . Σ .              |                        |                         |                                |                              |                                                          |                                             |                |                      |           |                                         |                 |                               |                                           |               |                    |                         |
| Jx |                             | В                    | C                       |        | D                  | E             | F                      |                     | G              | н                   | ı                                                            | J                             | к                      | L                       | М                              | N                            | 0                                                        | Р                                           | Q              | R                    |           | S                                       |                 |                               |                                           |               |                    |                         |
| 1, | First Name                  | Last Name            | Agency                  | Assign | ned Staff St       | taff Created  | Enrollment Sta<br>Date | irt Enro<br>Exit    | llment<br>Date | Chronic<br>Homeless | Housing Service                                              | Housing Service<br>Start Date | Housing Se<br>End Da   | ervice DOB              | SSN                            | Unique                       | ID Personal IE                                           | Househole<br>ID                             | d Gender       | Race                 | ,         | Ethnicity                               |                 |                               |                                           |               |                    |                         |
| 2  | 17Fc146E1                   | Refused              | Test Agency             | Test   | t User             |               | 2017-03-16             |                     |                | Y                   | [Test Shelter] ES<br>Housing:Household<br>s without children | 03/16/2017                    | 05/25/20               | 1957-01-                | 000-00-0000                    | 17FC146                      | 6790                                                     | 429660                                      | Female         | Black or A<br>Americ |           | Ion-Hispanic/<br>Non-Latino             |                 |                               |                                           |               |                    |                         |
| 3  | Consent                     | Refused              | Test Agency             | Test   | User               |               | 2017-05-31             |                     |                | Y                   |                                                              |                               |                        | 1953-01-                | 01 000-00-0000                 | B9C4EA                       | 194 306001                                               | 469222                                      | Male           | Black or A<br>Americ |           | lon-Hispanic/<br>Non-Latino             |                 |                               |                                           |               |                    |                         |
| 4  | Consent                     | Refused              | Test Agency             |        | Т                  | U             |                        | ٧                   |                | w                   | ×                                                            | Y                             |                        | Z                       | AA                             | Al                           | 3                                                        | AC                                          | Al             | D                    | AE        |                                         | AF              | AG                            | AH                                        |               |                    |                         |
| 5  | Consent                     | Refused              | Test Agency             |        | Veteran            |               |                        |                     | Z              | ip Code of Last     |                                                              | Relationship                  | to Hou                 | sing Status at          | Is the Client an               | Either Em                    | ram Type Is the lergency Eit                             | ther Street                                 | e<br>Client Ha | as Been              |           | Resid                                   | dential Move-In |                               | Length of Sta                             | ıy in         |                    |                         |
| 6  | Consent                     | Refused              | Test Agency             | 1      | Status             | Program Ent   | try Date Clie          | nt Location         |                | rmanent Address     | Quality of Zip Code                                          | Head of House                 |                        | Entry                   | Adult or Head of<br>Household? | Shelter<br>Haven, o<br>Outre | r Street Nig                                             | treach or a<br>ht-by-Night<br>jency Shelter | Enga           | aged                 | Date      | , ,,,,,,,,,,,,,,,,,,,,,,,,,,,,,,,,,,,,, | Date            | Type of Resider               | ce Prior Livin<br>Situation               |               |                    |                         |
| 7  | Consent                     | Refused              | Test Agency             | 2      | No                 | 03/16/20      | 017                    | NA-500              |                |                     |                                                              | Self (head of<br>household)   |                        | ategory 1 -<br>Homeless |                                |                              |                                                          |                                             |                |                      |           |                                         |                 | Place not meant<br>habitation | for 90 days or m<br>but less than<br>year |               |                    |                         |
| 8  | Consent                     | Refused              | Test Agency             | 3      | No                 | 05/31/20      | 017                    | WA-500              |                |                     |                                                              | Self (head of<br>household)   |                        | ategory 1 -<br>Homeless |                                |                              |                                                          |                                             |                |                      |           |                                         |                 | Place not meant<br>habitation | One week or r                             |               |                    |                         |
| 9  | Consent                     | Refused              | Test Agency             | 4      | No                 | 05/31/20      | 017                    | WA-500              |                | Al                  | AJ.                                                          | Α.                            | AK                     | AL                      | AM                             |                              | AN                                                       | ,                                           | 10             | AP                   |           | AQ                                      |                 | AR                            | AS                                        | AT            | AU                 | AV                      |
| 10 | Consent                     | Refused              | Test Agency Test Agency | 5      | No                 | 05/31/20      | 017                    | WA-500              |                | Longth of Stay L    | ess Length of Stay                                           |                               | ght before<br>d on the | Approximate D           | Number of tin                  | nes on n                     | Total number of<br>nonths homeless<br>on the streets, in |                                             |                |                      |           |                                         | Long T          | arm Dhusiaal                  |                                           | Developmental |                    | Substantially           |
| 12 | Consent                     | Refused              | Test Agency             | 6      | No                 | 05/31/20      | 017                    | VA-500              | 1              | Than 7 Nights       |                                                              | ys streets, E                 | S or Safe              | Homelessnes<br>Started  | s Safe Haven                   | in the E                     | S, or Safe Haven<br>n the past three                     | Disabling                                   | Condition      | Physical Disa        | ability F | Receiving Serv                          | vices D         | erm Physical<br>isability     | Documented                                | Disability    | Receiving Services | Impairs<br>Independence |
| 13 | Consent                     | Refused              | Test Agency             | 7      | Data not collected | 05/30/20      | 017                    | NA-500              | 2              |                     |                                                              |                               |                        | 03/16/2016              | Four or more                   | times                        | years Twelve Months                                      |                                             | es             | No                   |           | Data not collec                         | cted Data n     | not collected                 |                                           | No            | Data not collected | Data not collected      |
| 14 | Consent                     | Refused              | Test Agency             | 8      | No                 | 05/30/20      | 017                    | VA-500              |                |                     |                                                              |                               |                        | 00/10/2010              | Tour or more                   | unico                        | TWOIVE MOTULE                                            |                                             | 00             | 140                  |           | Data not conce                          | olog Dula i     | iot conceted                  |                                           | 110           | Duta not conceled  | Data not concolor       |
| 15 | Consent                     | Refused              | Test Agency             | 9      | No                 | 05/30/20      | 017                    | WA-500              | 3              |                     |                                                              |                               |                        | 05/31/2016              | Four or more                   | times                        | Twelve Months                                            | Y                                           | es             |                      |           |                                         |                 |                               |                                           |               |                    |                         |
| 16 | Consent                     | Refused              | Test Agency             | 10     | Data not collected | 05/30/20      | 017                    | NA-500              | 4              |                     |                                                              |                               |                        |                         | One Tim                        |                              | Twelve Months                                            |                                             | es             | Yes                  |           | Data not collec                         | cted Data r     | ot collected                  |                                           | No            | Data not collected | Data not collected      |
| 17 | Consent                     | Refused              | Test Agency             | 11     | No                 | 05/29/20      | 017                    | VA-500              | 5              |                     |                                                              |                               |                        | 05/31/2016              | Four or more                   | times                        | Twelve Months                                            | Y                                           | es             |                      |           |                                         |                 |                               |                                           |               |                    |                         |
| 18 | Consent                     | Refused              | Test Agency             | 12     | No                 | 05/28/20      | 017                    | WA-500              | 6              |                     |                                                              |                               |                        |                         | One Tim                        | е                            | Twelve Months                                            | 1                                           | 10             | No                   |           | Data not collec                         | cted Data r     | ot collected                  |                                           | No            | Data not collected | Data not collected      |
| 4  | Progr                       | rams List 🔻 🛮 E      | ENT-Test Shelte         | 13     | No                 | 05/28/20      |                        | WA-500              | 7              |                     |                                                              |                               |                        | 05/19/2017              | One Tim                        |                              | One month (this<br>time is the first<br>month)           | Y                                           | es             | No                   |           | Data not collec                         | cted Data       | ot collected                  |                                           | No            | Data not collected | Data not collected      |
|    |                             |                      | -                       | 14     | No                 | 05/28/20      | 017                    | WA-500              | 8              |                     |                                                              |                               |                        |                         | One Tim                        |                              | Twelve Months                                            | Y                                           | es             | Yes                  |           | Data not collec                         | cted Data r     | ot collected                  |                                           | No            | Data not collected | Data not collected      |
|    |                             |                      |                         | 15     | No                 | 05/27/20      |                        | NA-500              | 9              |                     |                                                              |                               |                        | 10/11/2016              | One Tim                        | е                            | One month (this<br>time is the first<br>month)           | Y                                           | es             | Yes                  |           | Data not collec                         | cted Data r     | ot collected                  |                                           | No            | Data not collected | Data not collected      |
|    |                             |                      |                         | 16     | No                 | 05/26/20      |                        | WA-500              | 10             |                     |                                                              |                               |                        |                         | One Tim                        | е                            | Twelve Months                                            | Y                                           | es             | No                   |           | Data not collec                         | cted Data       | ot collected                  |                                           | No            | Data not collected | Data not collected      |
|    |                             |                      |                         | 17     | Yes                | 05/26/20      |                        | NA-500              | 11             |                     |                                                              |                               |                        | 04/29/2017              | One Tim                        | e                            | Twelve Months                                            | Y                                           | es             | No                   |           | Data not collec                         | cted Data       | ot collected                  |                                           | No            | Data not collected | Data not collected      |
|    |                             |                      |                         | 18     |                    |               |                        |                     | 12             |                     |                                                              |                               |                        | 11/03/2016              | Two Time                       | es                           | Five Months                                              | Y                                           | es             | No                   |           | Data not collec                         | cted Data r     | ot collected                  |                                           | No            | Data not collected | Data not collected      |
|    |                             |                      | L                       |        | + ≣ P              | Programs List | - ENT-Test S           | helter -            | 13             |                     |                                                              |                               |                        | 05/28/2016              | Four or more                   | times                        | Twelve Months                                            | Y                                           | 'es            |                      |           |                                         |                 |                               |                                           |               |                    |                         |
|    |                             |                      |                         |        |                    |               |                        |                     | 14             |                     |                                                              |                               |                        |                         | One Tim                        | 18                           | Twelve Months                                            | Y                                           | es             |                      |           |                                         |                 |                               |                                           |               |                    |                         |
|    |                             |                      |                         |        |                    |               |                        |                     | 15             |                     |                                                              |                               |                        | 04/02/2016              | Four or more                   | times                        | Twelve Months                                            | Y                                           | es             |                      |           |                                         |                 |                               |                                           |               |                    |                         |
|    |                             |                      |                         |        |                    |               |                        |                     | 16             |                     |                                                              |                               |                        | 05/26/2016              | Four or more                   | times                        | Twelve Months                                            | Y                                           | es             | No                   |           | Data not collec                         | cted Data r     | ot collected                  |                                           | No            | Data not collected | Data not collected      |
|    |                             |                      |                         |        |                    |               |                        |                     | 17             |                     |                                                              |                               |                        |                         | One Tim                        | е                            | Twelve Months                                            | Y                                           | es             | No                   |           | Data not collec                         | cted Data r     | ot collected                  |                                           | No            | Data not collected | Data not collected      |
|    |                             |                      |                         |        |                    |               |                        |                     | 18             |                     |                                                              |                               |                        |                         | One Tim                        | 18                           | Twelve Months                                            | 1                                           | No.            | No                   |           | Data not collec                         | cted Data r     | ot collected                  |                                           | No            | Data not collected | Data not collected      |
|    |                             |                      |                         |        |                    |               |                        |                     |                | + ≣ Prog            | grams List 🔻 ENT-                                            | Test Shelter 🔻                |                        |                         |                                |                              |                                                          |                                             |                |                      |           |                                         |                 |                               |                                           |               |                    |                         |

# PROGRAM REVIEW

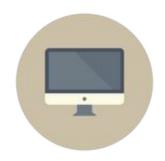

## Who's enrolled in the program

- [GNRL-106] Program Roster
- [GNRL-220] Program Details Report
- [OUTS-106] Client Demographics (Program Based Reports)
  - Demographics breakdown with charts
  - Include chronic homeless status

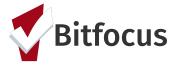

# PROGRAM REVIEW

- Go to the Report Library
- Select [OUTS-106] Client Demographics Report and choose run
- Select the desired filters
  - a. Program Type(s)
  - b. Program Status
    - All Programs-includes active and inactive programs
    - Active Programs-includes only those programs that are currently active
    - iii. **Inactive Programs**-includes those programs that have been made inactive, or whose program end date has passed
  - c. Programs(s)
  - d. Veteran Status
  - e. Report Date Range
  - f. Client Project Stays
  - g. Report Output Format
    - Web Page will allow you to drill down and reroute you to the clients in question
    - PDF; this will return the report in a PDF, but will not permit any drill downs
    - Excel will return the report on an Excel spreadsheet/workbook; familiarity with excel is a plus-you can then do additional filters and analysis if needed
- 4. **SUBMIT** report to run it

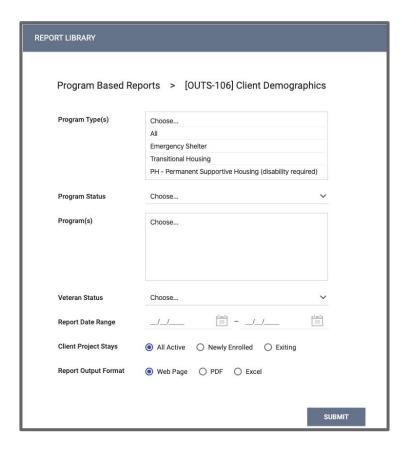

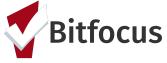

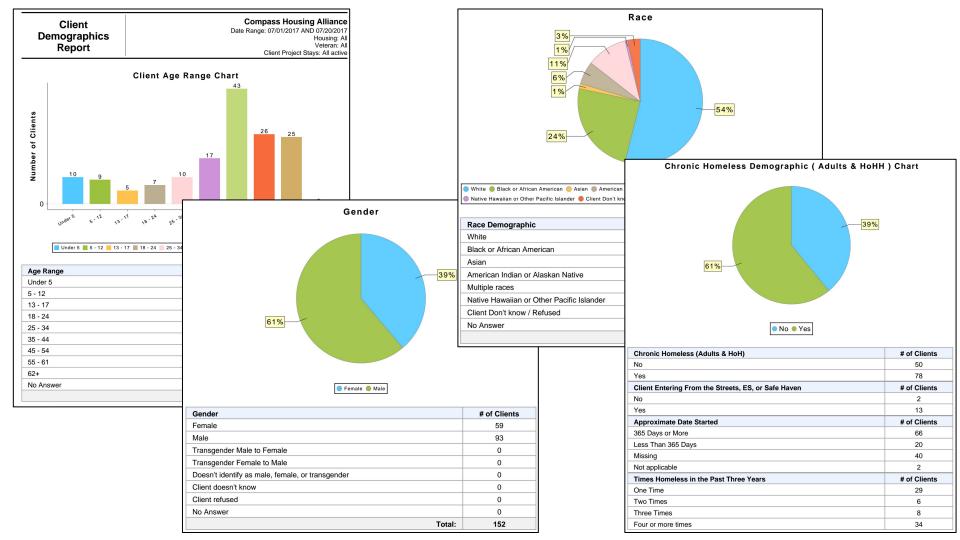

# PROGRAM REVIEW

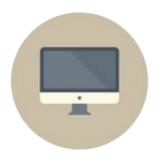

# Who's being served in the program

- [GNRL-104] Service Summary (Service Based Reports)
  - Quick count of clients and service provision

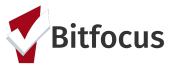

# PROGRAM REVIEW

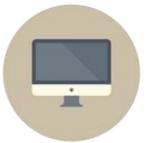

- Go to the Report Library
- Select [GNRL-104] Service Summary and choose run
- 3. Select the desired filters
  - a. Service Item(s)
  - b. Report Date Range
  - c. Report Output Format
    - Web Page will allow you to drill down and reroute you to the clients in question
    - PDF; this will return the report in a PDF, but will not permit any drill downs
    - iii. Excel will return the report on an Excel spreadsheet/workbook; familiarity with excel is a plus-you can then do additional filters and analysis if needed
- 4. **SUBMIT** report to run it

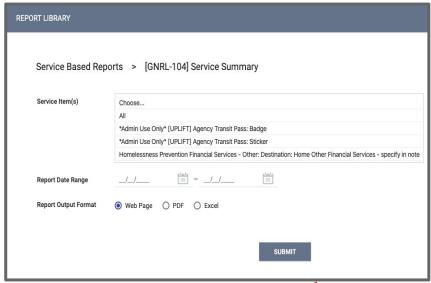

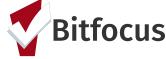

### **Service Summary**

#### **Puget Sound Homeless Response Network**

[Main Street Emergency Shelter] Laundry

Laundry 4 7

[Main Street Emergency Shelter] Meals

|       | Unique | Total |  |
|-------|--------|-------|--|
| Meals | 3      | 41    |  |

1/1

Thu Jul 20 11:07:11 AM 2017

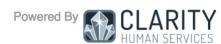

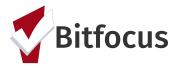

# PROGRAM REVIEW

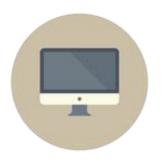

## Who's being served in the program

- [GNRL-104] Service Summary
- [GNRL-103] Service Census (Service Based Reports)
  - Includes quick counts from [GNRL-104] Service Summary
  - Shows counts for every day in report period
  - Lists services not provided

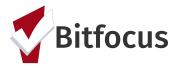

# PROGRAM REVIEW

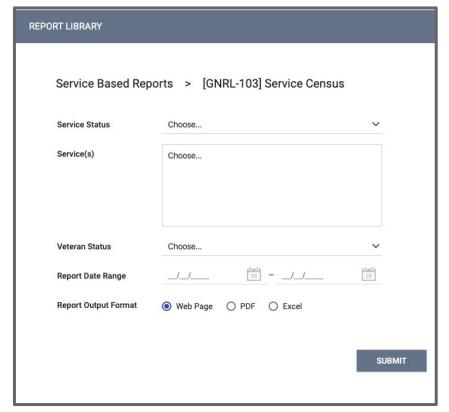

- 1. Go to the **Report Library**
- 2. Select **[GNRL-103] Service Census** and choose *run*
- 3. Select the desired filters
  - a. Service Status
  - o. Service(s)
  - c. Veteran Status
  - d. Report Date Range
  - e. Report Output Format
    - i. **Web Page** will allow you to drill down and reroute you to the clients in question
    - PDF; this will return the report in a PDF, but will not permit any drill downs
    - iii. **Excel** will return the report on an Excel spreadsheet/workbook; familiarity with excel is a plus-you can then do additional filters and analysis if needed
- 4. **SUBMIT** report to run it

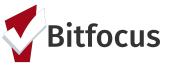

#### **Service Census**

#### **Compass Housing Alliance**

Date Range: 05/01/2017 and 06/30/2017 Veteran Status: All

| Service / May 2017                        | 01 | 02 | 03 | 04 | 05 | 06 | 07 | 08 | 09    | 10 | 11 | 12 | 13      | 14   | 15   | 16 | 17 | 18 | 19   | 20 | 21 | 22 | 23 | 24 | 25 | 26 | 27   | 28   | 29    | 30 |
|-------------------------------------------|----|----|----|----|----|----|----|----|-------|----|----|----|---------|------|------|----|----|----|------|----|----|----|----|----|----|----|------|------|-------|----|
| [Compass Hygiene Center] Showers: Showers | 10 | 10 | 10 | 10 | 11 | 10 | 10 | 10 | 10    | 10 | 10 | 10 | 10      | 10   | 1571 | 5  | 6  | 4  | 4    | 4  | 4  | 4  | 4  | 4  | 4  | 4  | 4    | 4    | 4     | 4  |
| [Compass Hygiene Center] Showers: Laundry | 0  | 0  | 0  | 0  | 0  | 0  | 0  | 0  | 0     | 0  | 0  | 0  | 0       | 0    | 8    | 0  | 0  | 0  | 0    | 0  | 0  | 0  | 0  | 0  | 0  | 0  | 0    | 0    | 0     | 0  |
|                                           |    |    |    |    |    |    |    |    |       |    |    |    |         |      |      |    |    |    |      |    |    |    |    |    |    |    |      |      |       |    |
| Service / June 2017                       | 01 | 02 | 03 | 04 | 05 | 06 | 07 | 08 | 09    | 10 | 11 | 12 | 13      | 14   | 15   | 16 | 17 | 18 | 19   | 20 | 21 | 22 | 23 | 24 | 25 | 26 | 27   | 28   | 29    | 30 |
| [Compass Hygiene Center] Showers: Showers | 4  | 4  | 4  | 4  | 14 | 13 | 12 | 10 | 9     | 1  | 1  | 1  | 1       | 1    | 1    | 0  | 0  | 0  | 0    | 0  | 0  | 0  | 0  | 0  | 0  | 0  | 0    | 0    | 0     | 0  |
| [Compass Hygiene Center] Showers: Laundry | 0  | 0  | 0  | 0  | 1  | 2  | 0  | 0  | 0     | 0  | 0  | 1  | 0       | 0    | 0    | 0  | 0  | 0  | 0    | 0  | 0  | 0  | 0  | 0  | 0  | 0  | 0    | 0    | 0     | 0  |
| [Compass Hygiene Center] Showers: Showers |    |    |    | 0  |    |    | 1  |    | 75175 |    |    |    | 0000.00 | 2000 | 7750 | 0  | 0  |    | 1000 |    | 6  | 10 |    |    |    |    | 2000 | 0.00 | 10000 | 8  |

| Service                                   | # of Services Provided | # of Unduplicated Clients<br>Served |
|-------------------------------------------|------------------------|-------------------------------------|
| [Compass Hygiene Center] Showers: Laundry | 13                     | 12                                  |
| [Compass Hygiene Center] Showers: Showers | 2,075                  | 1,611                               |
| [Compass Hygiene Center] Showers: Showers | 59                     | 58                                  |
| Total:                                    | 2,147                  | 1,668                               |

#### Services without any Household served:

[Compass Hygiene Center] Navigator Flexible: funds

Wed Jul 19 03:59:35 PM 2017

Powered By CLARITY HUMAN SERVICES

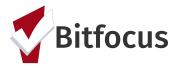

1/

# PROGRAM REVIEW

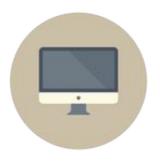

## Where are we spending money?

- [EXPS-103] Program Funding Source Financial Detail (Program Based Reports)
  - Lists all funds spent as part of financial services
  - Includes vendor and check information if entered
  - Includes totals by service and program

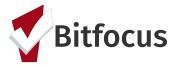

# PROGRAM REVIEW

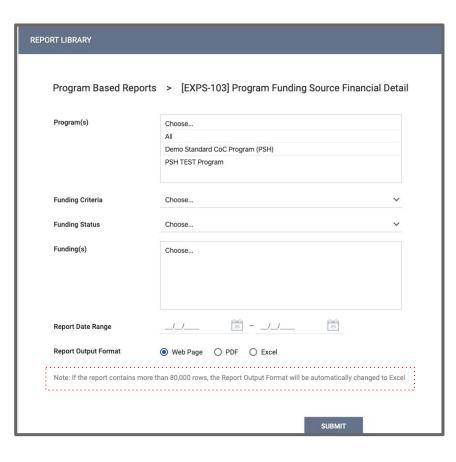

- 1. Go to the **Report Library**
- 2. Select **[EXPS-103] Program Funding Source Financial Detail** and choose *run*
- Select the desired filters
  - a. Program(s)
  - b. Funding Criteria
  - c. Funding Status
  - d. Funding(s)
  - e. Report Date Range
  - f. Report Output Format
    - Web Page will allow you to drill down and reroute you to the clients in question
    - PDF; this will return the report in a PDF, but will not permit any drill downs
    - iii. **Excel** will return the report on an Excel spreadsheet/workbook; familiarity with excel is a plus-you can then do additional filters and analysis if needed
- 4. **SUBMIT** report to run it

# Program Funding Source Financial Detail

Date Range: 01/01/2020 and 01/31/2020 Funding Criteria Filter: Not Based on Funding Source

#### Program:

Service: Rental Assistance

Service Item: Rental Assistance

| UID | Name | Notes | Vendor | Check No. | Check Date | Month Pd. | Amount     |
|-----|------|-------|--------|-----------|------------|-----------|------------|
|     |      |       |        |           | 01/13/2020 | January   | \$1,850.00 |
|     |      |       |        | 98651     | 01/23/2020 | January   | \$1,468.00 |
|     |      |       |        |           | 01/20/2020 | January   | \$1,690.00 |

Service Item Totals: \$5,008.00

Service Totals: \$5,008.00

Program Totals: \$5,008.00

Totals: \$5,008.00

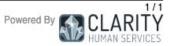

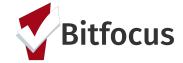

# LET'S TALK REPORTS: SUPPORTING STAFF SUCCESS

# SUPPORTING STAFF SUCCESS

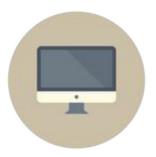

## Who needs support around data entry?

- [DQXX-103] Monthly Staff Report (Email Reports)
  - Timeliness and completeness by agency and staff
  - Emailed to agency leads on the 15th of each month

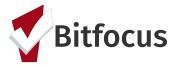

# SUPPORTING STAFF SUCCESS

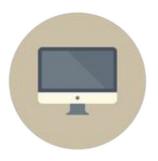

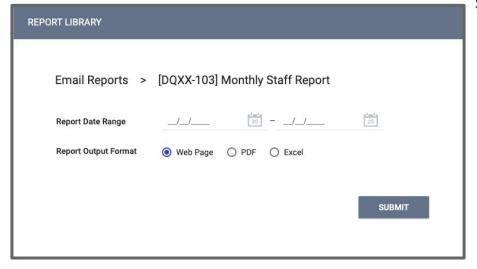

- 1. Go to the **Report Library**
- Select [DQXX-103] Monthly Staff Report and choose run
- 3. Select the desired filters
  - a. Report Date Range
  - b. Report Output Format
    - Web Page will allow you to drill down and reroute you to the clients in question
    - ii. PDF; this will return the report in a PDF, but will not permit any drill downs
    - iii. Excel will return the report on an Excel spreadsheet/workbook; familiarity with excel is a plus-you can then do additional filters and analysis if needed
- 4. **SUBMIT** report to run it

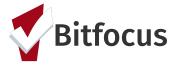

#### **Monthly Staff Report**

#### First Place School

This report is an automated monthly review of your staff participation in Clarity.

Please note, this is a courtesy email report. All data held within is viewable at any time by accessing the Reports Library within Clarity.

| Your Agency Average Data Entry Timeliness (in days) | 15    |
|-----------------------------------------------------|-------|
| Your Refused DQ Score                               | 3.0%  |
| Your Don't Know DQ Score                            | 1.0%  |
| Your Not Collected DQ Score                         | 19.0% |
| Your Unique Client Count                            | 537   |
|                                                     |       |

#### Report Period : 04/01/2017 through 04/30/2017

Informations about the following table :

DQ Don't Know:

Unique Clients : Unique number of clients currently receiving service within the report date range

New Clients : Unique number of clients newly enrolled in a service or program within the report date range

Average number of days from program/service start date to the time the service/program was

Average Timeliness (in Days) : recorded in Clarity

Average percentage of Program Specific Data Elements answered Don't Know.

DQ Refused: Average percentage of Program Specific Data Elements answered Refused.

7. Totago por contago o i rogiam oposino data Elemento di Indiado a

**DQ Not Collected :** Average percentage of Program Specific Data Elements answered Not Collected.

|                 |                   |                | Active Staff                |                    |                 |                      |
|-----------------|-------------------|----------------|-----------------------------|--------------------|-----------------|----------------------|
| Name            | Unique<br>Clients | New<br>Clients | AVG Timeliness<br>(in days) | DQ %<br>Don't Know | DQ %<br>Refused | DQ %<br>Not Collecte |
| Griffin, Harron | 2                 | 0              | 0                           | 0%                 | 0%              | 0%                   |
| Hussein, Jamal  | 45                | 18             | 15                          | 0.3%               | 2.9%            | 8.7%                 |
| Mapelli, Tina   | 52                | 0              | 0                           | 0%                 | 2.5%            | 3.4%                 |
| User, Migration | 483               | 0              | 0                           | 1.5%               | 3.9%            | 19.5%                |

#### Monthly Staff Report

#### First Place School

#### Informations about the following table:

Health Insurance

The chart below is based on Program based enrollment data for HUD funded CoC projects. If your project type is not required to collect all of the elements listed below, clients will be counted as "Data Not Collected". This applies to specific elements not required for Federal Partner projects such as PATH, RHY and SSVF or any custom enrollments for non-HUD funded projects.

| Data Element                     | Total<br>Don't<br>Know | %<br>Don't<br>Know | Total<br>Refused | %<br>Refused | Not<br>Collected | % Not<br>Collected |
|----------------------------------|------------------------|--------------------|------------------|--------------|------------------|--------------------|
| Profile Statistics               |                        |                    |                  |              |                  |                    |
| SSN                              | 62                     | 11.5%              | 147              | 27.4%        | 24               | 4.5%               |
| DOB                              | 0                      | 0.0%               | 61               | 11.4%        | 16               | 3.0%               |
| Race                             | 11                     | 2.0%               | 43               | 8.0%         | 4                | 0.7%               |
| Ethnicity                        | 3                      | 0.6%               | 43               | 8.0%         | 0                | 0.0%               |
| Gender                           | 0                      | 0.0%               | 0                | 0.0%         | 0                | 0.0%               |
| Veteran Status                   | 2                      | 0.4%               | 1                | 0.2%         | 3                | 0.6%               |
| Program Entry Statistics         |                        |                    |                  |              |                  |                    |
| Client Location                  |                        |                    |                  |              | 0                | 0.0%               |
| Household Member Type            |                        |                    |                  |              | 22               | 3.8%               |
| Housing Status                   | 18                     | 3.1%               | 0                | 0.0%         | 69               | 12.0%              |
| Residence prior to program entry | 4                      | 0.7%               | 6                | 1.0%         | 48               | 8.4%               |
| Times on Streets, ES, SH         | 0                      | 0.0%               | 1                | 0.2%         | 174              | 30.3%              |
| Disabling Condition              | 0                      | 0.0%               | 3                | 0.5%         | 10               | 1.7%               |
| Physical Disability              | 1                      | 0.2%               | 0                | 0.0%         | 85               | 14.8%              |
| Development Disability           | 2                      | 0.3%               | 0                | 0.0%         | 81               | 14.1%              |
| Chronic Health Condition         | 3                      | 0.5%               | 0                | 0.0%         | 96               | 16.7%              |
| HIV / AIDS                       | 0                      | 0.0%               | 0                | 0.0%         | 413              | 72.0%              |
| Mental Health                    | 3                      | 0.5%               | 1                | 0.2%         | 94               | 16.4%              |
| Substance Abuse                  | 2                      | 0.3%               | 0                | 0.0%         | 84               | 14.6%              |
| Domestic Violence                | 2                      | 0.3%               | 1                | 0.2%         | 67               | 11.7%              |
| Income and Sources               | 1                      | 0.2%               | 0                | 0.0%         | 55               | 9.6%               |
| Non-Cash Benefits                | 1                      | 0.2%               | 0                | 0.0%         | 55               | 9.6%               |

# SUPPORTING STAFF SUCCESS

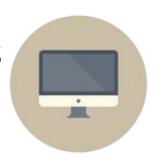

## Who needs support around data entry?

- [DQXX-103] Monthly Staff Report
- [HUDX-225] HMIS Data Quality Report (HUD Reports)
  - Part of HUD's Data Quality Framework
  - Comprehensive data review

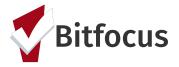

# PROGRAM REVIEW

- 1. Go to the **Report Library**
- Select [HUDX-225] HMIS Data Quality Report [FY2020] and choose run
- Select the desired filters
  - a. Program Types(s)
  - b. Program Status
    - i. All Programs-includes active and inactive programs
    - ii. **Active Programs**-includes only those programs that are currently active
    - iii. Inactive Programs-includes those programs that have been made inactive, or whose program end date has passed
  - c. Program(s)
  - d. Report Date Range
  - e. Report Output Mode (<u>Regular</u>-returns a PDF report that is condensed whereas a <u>Details Report</u>-returns a Zip file that has each validation table; sections of the report on a separate excel worksheet)
  - f. Report Output Format
    - Web Page will allow you to drill down and reroute you to the clients in question
    - ii. PDF; this will return the report in a PDF, but will not permit any drill downs
    - iii. **Excel** will return the report on an Excel spreadsheet/workbook; familiarity with excel is a plus-you can then do additional filters and analysis if needed
  - g. Drilldown Output Format
    - i. (please note the PDF will not provide a drill down option, but will have UID's for clients that you can copy and paste into HMIS)
- 4. **SUBMIT** report to run it

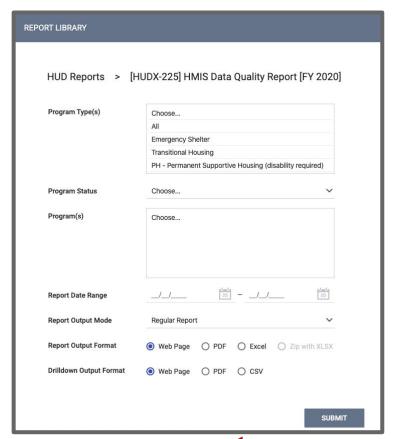

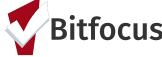

| HMIS Data Quality Rep                                            | oort              | Report       | period 04/01/201 | 17 - 04/30/2017               |                         |                                             |                         |    |                                             |                                |                   |                  |        |                            |  |
|------------------------------------------------------------------|-------------------|--------------|------------------|-------------------------------|-------------------------|---------------------------------------------|-------------------------|----|---------------------------------------------|--------------------------------|-------------------|------------------|--------|----------------------------|--|
| Q1. Report Validations Table Program Applicability: All Projects |                   |              |                  |                               |                         |                                             |                         |    |                                             |                                |                   |                  |        |                            |  |
| Total number of persons served                                   |                   |              |                  | 73                            | .1                      |                                             |                         |    |                                             |                                |                   |                  |        |                            |  |
| Number of adults (age 18 or over)                                |                   |              |                  | 36                            | .1                      |                                             |                         |    |                                             |                                |                   |                  |        |                            |  |
| Number of children (under age 18)                                |                   |              |                  | 37                            | .1                      |                                             |                         |    |                                             |                                |                   |                  |        |                            |  |
| Number of persons with unknown age                               |                   |              |                  | Q3. Universal                 | l Data Ek               | amante                                      |                         |    |                                             |                                |                   |                  |        |                            |  |
| Number of leavers                                                |                   |              |                  | Program Appli                 |                         |                                             |                         |    |                                             |                                |                   |                  |        |                            |  |
| Number of adult leavers                                          |                   |              |                  | Data Element                  | Sability. A             | II FTOJECIS                                 |                         |    | Error Count                                 | % of Error Rate                |                   |                  |        |                            |  |
| Number of adult and head of household leaver                     | rs                |              |                  | Veteran Status                | (2.7)                   |                                             |                         |    | 0                                           | 0%                             | -1                |                  |        |                            |  |
| Number of stayers                                                |                   |              |                  | Project Entry Da              | , ,                     |                                             |                         |    | 0                                           | 0%                             | $\dashv$          |                  |        |                            |  |
| Number of adult stayers                                          |                   |              |                  | Relationship to               |                         | foreshold (3.15)                            |                         |    | 0                                           | 0%                             | $\dashv$          |                  |        |                            |  |
| Number of veterans                                               |                   |              |                  | Client Location               |                         | Juseriola (3.13)                            |                         |    | 0                                           | 0%                             | -                 |                  |        |                            |  |
| Number of chronically homeless persons                           |                   |              |                  | Disabling Condi               | , ,                     |                                             |                         |    | 0                                           | 0%                             | <b>⊣</b>          |                  |        |                            |  |
| Number of youth under age 25                                     |                   |              |                  | Disabiling Condi              | 1011 (3.0)              |                                             |                         |    | 0                                           | U%                             | <b>-</b>          |                  |        |                            |  |
| Number of Parenting Youth Under Age 25 with                      | n Children        |              |                  | 1                             |                         | O                                           |                         |    |                                             |                                |                   |                  |        |                            |  |
| Number of Adult Heads of Household                               |                   |              |                  |                               |                         | ing Data Quali                              | ity                     |    | Q6. Timeliness                              |                                |                   |                  |        |                            |  |
| Number of child and unknown-age heads of ho                      | ousehold          |              |                  | Program Appli<br>Data Element | cability: A             | II Projects                                 |                         |    | Program Applicabi                           | ility: All Projects            |                   |                  |        |                            |  |
| Heads of households and adult stayers in the                     |                   | ays          |                  |                               |                         |                                             |                         |    | Time for Record Ent                         | try                            | Number of Project | t Entry Records  | Numbe  | er of Project Exit Records |  |
|                                                                  |                   |              |                  | Destination (3.1              |                         |                                             | -+                      |    | 0 days                                      |                                | 0                 |                  |        | 0                          |  |
| Q2. Personally Identifiable Information                          | (PII)             |              |                  | Income and Sou                |                         |                                             |                         |    | 1-3 days                                    |                                | 17                | ,                |        | 0                          |  |
| Program Applicability: All Projects                              |                   |              |                  |                               |                         | ) at Annual Asse                            | ssment                  |    |                                             |                                |                   |                  |        | 0                          |  |
| Data Element                                                     | Client Doesnâ     | Information  | Data Issues      | Income and Sou                | Jrces (4.∠)             | at Exit                                     |                         |    | 4-6 days                                    |                                | 2                 |                  |        |                            |  |
| Name (3.1)                                                       | Know/Refused<br>6 | Missing<br>0 | 0                | A Character                   | · · · · · · · · · · · · |                                             |                         |    | 7-10 days                                   |                                | 4                 |                  |        | 3                          |  |
| Social Security Number (3.2)                                     | 3                 | 0            | 0                | Q5. Chronic F                 |                         |                                             | C street T              |    | 11+ days                                    |                                | 50                | <u> </u>         |        | 0                          |  |
| Date of Birth (3.3)                                              | 0                 | 0            | 6                |                               |                         | S, SH, Street                               |                         |    |                                             |                                |                   |                  |        |                            |  |
| Race (3.4)                                                       | 0                 | 0            |                  | project type                  | total                   | Missing time<br>in institution<br>(3.917.2) | in housing<br>(3.917.2) | Ö  | Q7. Inactive Reco                           | ords: Street Outreach and      | Fmergency Shelf   | ter              |        |                            |  |
| Ethnicity (3.5)                                                  | 0                 | 0            |                  | d /                           | records                 | (3.817.2)                                   | (3.917.2)               | DI |                                             |                                |                   | CI               |        |                            |  |
| Gender (3.6)                                                     | 0                 | 0            |                  | ES, SH, Street                |                         |                                             |                         | D. |                                             | oility: Street Outreach & ES-I |                   |                  |        |                            |  |
| Overall Score                                                    | _ ·               |              |                  | Outreach                      | U                       |                                             |                         |    | Data Element                                |                                | # of Records      | # of Inactive Re | ecords | % of Inactive Records      |  |
| Overall decre                                                    |                   |              |                  | TH PH (all)                   | 0<br>36                 | 0                                           | 0                       | -  | Contact (Adults and<br>Street Outreach or E | Heads of Household in ES-NbN)  | 0                 | 0                |        | 0%                         |  |
|                                                                  |                   |              | ,                | Total                         | 36                      |                                             |                         | +  | Bed Night (All clients                      | s in ES-NbN)                   | 0                 | 0                |        | 0%                         |  |
|                                                                  |                   |              | 1                | Total                         | 30                      |                                             |                         |    | Programs Include                            | ed in Dataset                  |                   |                  |        |                            |  |
|                                                                  |                   |              |                  |                               |                         |                                             |                         |    | Agency                                      |                                | Program Name      |                  |        |                            |  |
|                                                                  |                   |              |                  |                               |                         |                                             |                         | Ì  |                                             |                                | PG Kenney Place - | CoC              |        |                            |  |
|                                                                  |                   |              |                  |                               |                         |                                             |                         | 1  |                                             |                                | 101.0             | 000              |        |                            |  |

# SUPPORTING STAFF SUCCESS

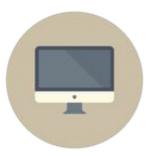

## **Monitoring Staff Activity**

- [STFF-104] Staff Client Data Activity Report (Agency Management)
  - Client-related records entered by staff
  - Includes times, record type and client ID

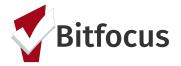

# PROGRAM REVIEW

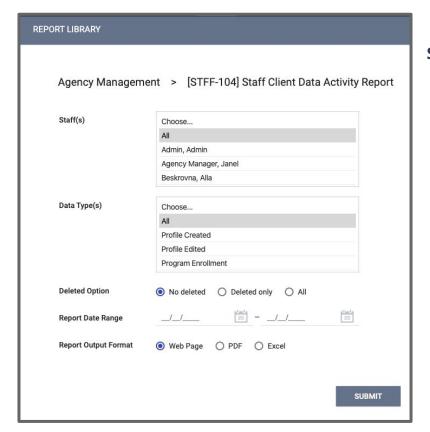

- Go to the Report Library
- Select [STFF-104] Staff Client Data Activity Report and choose run
- 3. Select the desired filters
  - a. Staff(s)
  - b. Data Type(s)
  - c. Deleted Option
  - d. Report Date Range
  - e. Report Output Format
    - i. **Web Page** will allow you to drill down and reroute you to the clients in question
    - PDF; this will return the report in a PDF, but will not permit any drill downs
    - iii. **Excel** will return the report on an Excel spreadsheet/workbook; familiarity with excel is a plus-you can then do additional filters and analysis if needed
  - f. **SUBMIT** report to run it

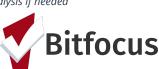

#### Staff Client Data Activity Report

#### Staff members are listed below

Activity Between:

5/1/2017 - 7/20/2017

#### Dougherty, Sarah

| Data Type          | Client Name      | Unique Identifier | Date/Time           |
|--------------------|------------------|-------------------|---------------------|
| Program Enrollment | McFly, Marty     | 26C0694D0         | 07/20/2017 10:45 AM |
| Program Enrollment | Brewster, Punky  | C9321698E         | 07/20/2017 10:45 AM |
| Program Enrollment | Smith, Jenny     | 312B760CC         | 07/18/2017 9:10 AM  |
| Profile Edited     | Matrix, Test     | 65B7C7F58         | 07/18/2017 9:09 AM  |
| Profile Created    | Smith, Jenny     | 312B760CC         | 07/18/2017 9:09 AM  |
| Client Location    | Flores, Jody     | 78EE6CD7E         | 06/23/2017 5:54 PM  |
| Profile Created    | Flores, Jody     | 78EE6CD7E         | 06/23/2017 5:50 PM  |
| Client Location    | Medina, Jason    | CD4D58FE0         | 06/23/2017 12:26 PM |
| Program Enrollment | Matrix, Test     | 65B7C7F58         | 06/20/2017 1:17 PM  |
| Profile Created    | Wright, Brit     | 415718510         | 06/14/2017 3:28 PM  |
| Profile Edited     | Grant, Tami      | B29085238         | 06/14/2017 3:20 PM  |
| Profile Created    | Carlson, Sally   | A460A6B2B         | 06/14/2017 3:12 PM  |
| Profile Created    | Vargas, Roderick | 4ED019FF5         | 06/14/2017 3:11 PM  |
| Profile Created    | Boone, Frank     | B20B0D977         | 06/14/2017 3:07 PM  |
| Profile Created    | Evans, Eunice    | 2D4EDFFCC         | 06/14/2017 3:05 PM  |
| Profile Created    | Coleman, Sean    | 196A817AD         | 06/14/2017 3:04 PM  |
| Profile Created    | Medina, Jason    | CD4D58FE0         | 06/14/2017 3:03 PM  |
| Profile Created    | Payne, Mercedes  | DA714AAB8         | 06/14/2017 3:02 PM  |
| Profile Created    | Wright, Brittany | BE1D264EF         | 06/14/2017 3:00 PM  |
| Profile Created    | Grant, Tami      | B29085238         | 06/14/2017 2:59 PM  |
| Profile Created    | Marshall, Brandi | 484F4E66B         | 06/14/2017 2:58 PM  |

Total: 21

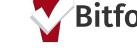

# SUPPORTING STAFF SUCCESS

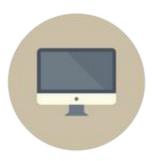

## **Monitoring Staff Activity**

- [STFF-104] Staff Client Data Activity Report
- [STFF-101] User Activity Report (Agency Management)
  - User logins by date, including length of time logged in

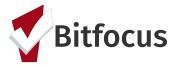

# PROGRAM REVIEW

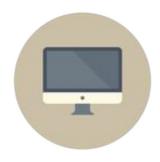

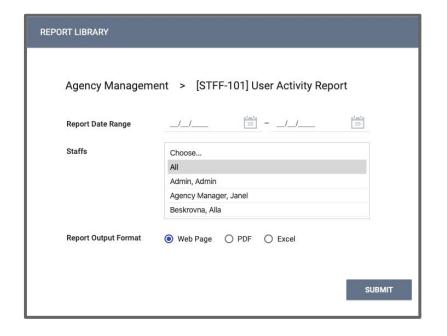

- 1. Go to the **Report Library**
- Select [STFF-101] User Activity Report and choose run
- 3. Select the desired filters
  - a. Staff(s)
  - b. Report Output Format
    - Web Page will allow you to drill down and reroute you to the clients in question
    - PDF; this will return the report in a PDF, but will not permit any drill downs
    - Excel will return the report on an Excel spreadsheet/workbook; familiarity with excel is a plus-you can then do additional filters and analysis if needed
- 4. **SUBMIT** report to run it

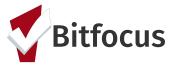

| User Activity Report                    |                     | System                    |  |
|-----------------------------------------|---------------------|---------------------------|--|
| , , , , , , , , , , , , , , , , , , , , | Activity Between:   | 07/01/2017 and 07/20/2017 |  |
| Holmes, Stacy (stacyh)                  |                     |                           |  |
| 2017-07-05                              |                     |                           |  |
| 2017-07-05 09:52:54                     | 2017-07-05 12:55:17 | 3h 02min 23sec            |  |
| 2017-07-05 14:49:40                     | 2017-07-05 19:10:14 | 4h 20min 34sec            |  |
| 2017-07-06                              |                     |                           |  |
| 2017-07-06 09:02:28                     | 2017-07-06 14:55:26 | 5h 52min 58sec            |  |
| 2017-07-07                              |                     |                           |  |
| 2017-07-07 08:51:31                     | 2017-07-07 11:00:17 | 2h 08min 46sec            |  |
| 2017-07-07 12:36:40                     | 2017-07-07 15:05:16 | 2h 28min 36sec            |  |
| 2017-07-10                              |                     |                           |  |
| 2017-07-10 08:42:24                     | 2017-07-10 08:49:32 | 0h 07min 08sec            |  |
| 2017-07-10 09:11:51                     | 2017-07-10 15:04:44 | 5h 52min 53sec            |  |
| 2017-07-10 15:19:39                     | 2017-07-10 16:29:46 | 1h 10min 07sec            |  |
| 2017-07-10 16:47:02                     | 2017-07-10 18:49:46 | 2h 02min 44sec            |  |
| 2017-07-11                              |                     |                           |  |
| 2017-07-11 08:52:46                     | 2017-07-11 16:35:13 | 7h 42min 27sec            |  |
| 2017-07-11 16:30:47                     | 2017-07-11 16:50:14 | 0h 19min 27sec            |  |
| 2017-07-11 16:49:39                     | 2017-07-11 16:55:16 | 0h 05min 37sec            |  |
| 2017-07-11 16:51:33                     | 2017-07-11 16:55:16 | 0h 03min 43sec            |  |
| 2017-07-11 16:53:17                     | 2017-07-11 16:55:16 | Oh 01min 59sec            |  |
| 2017-07-11 17:00:04                     | 2017-07-11 19:30:11 | 2h 30min 07sec            |  |
| 2017-07-12                              |                     |                           |  |
| 2017-07-12 07:42:39                     | 2017-07-12 09:30:09 | 1h 47min 30sec            |  |
| 2017-07-12 09:29:23                     | 2017-07-12 13:20:11 | 3h 50min 48sec            |  |
| 2017-07-12 13:18:07                     | 2017-07-12 17:15:11 | 3h 57min 04sec            |  |

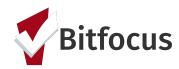

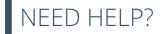

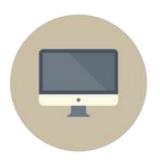

## Need more help?

- Guides to reports are available at <u>get.clarityhs.help</u> (search for report name)
- Data Analysis training is available under "Schedule a Training" on <u>SCC.HMIS.CC</u>
- Don't forget the Helpdesk! <u>sccsupport@bitfocus.com</u> or (408) 596-5866 x 2

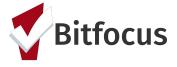

# TOO MUCH TO REMEMBER? HERE'S A HANDOUT!

# **USEFUL REPORTS GUIDE** NEED HELP?

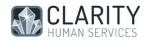

#### **Useful Reports for Housing Program Managers**

|                               | SECTION           | AD? | TITLE                                                 | CONTENT                                                                                       |
|-------------------------------|-------------------|-----|-------------------------------------------------------|-----------------------------------------------------------------------------------------------|
| WHO'S<br>ENROLLED?            | Program-Based     | N   | [GNRL-106] Program Roster                             | Who's enrolled or exited with dates and LOS                                                   |
|                               | Program-Based     | Υ   | [GNRL-220] Program Details Report                     | All data from enrollment/update/exit screens + housing service dates                          |
|                               | Program-Based     | Υ   | [OUTS-106] Client Demographics                        | Demographic breakdown charts for all enrolled clients                                         |
| WHO'S BEEN SERVED?            | Service-Based     | N   | [GNRL-104] Service Summary                            | Counts of services provided and unique clients Helpful to report shelter attendance           |
|                               | Service-Based     | N   | [GNRL-103] Service Census                             | Counts of services provided by day, plus service summary Helpful to report shelter attendance |
| WHERE'D WE<br>SPEND<br>MONEY? | Program-Based     | N   | [EXPS-103] Program Funding Source<br>Financial Detail | Lists all funds spent as part of services,<br>plus totals by service and program              |
| STAFF DATA QUALITY            | Email             | N   | [DQXX-103] Monthly Staff Report                       | Data completeness and timeliness for all staff                                                |
|                               | HUD               | Y   | [HUDX-225] HMIS Data Quality Report                   | Comprehensive report on data quality                                                          |
| STAFF<br>ACTIVITY             | Agency Management | N   | [STFF-104] Staff Client Data Activity<br>Report       | Staff activity in the system                                                                  |
|                               | Agency Management | N   | [STFF-101] User Activity Report                       | Staff login times and time logged in                                                          |

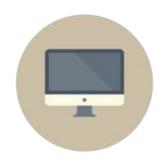

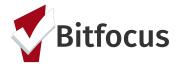